## New 2019 Okta Certified Consultant Maintenance Exam

The Okta Certified Consultant Maintenance Exam is an on-demand, unproctored, open book exam. This exam is intended for individuals who hold the Okta Certified Consultant certification and need to ensure their certification remains current.

- **Number of Questions**: This exam consists of 36 questions covering a list of topics outlined below.
- **Time Limit**: The total amount of time allotted to complete this exam is 75 minutes.
- **Passing Score**: Okta does not provide passing scores; however, at the completion of the exam, a Pass/Fail decision will be provided.
- R[e](https://www.okta.com/sites/default/files/Okta-Certification-Program-Handbook.pdf)take Policy: The normal Okta certification retake policy outlined in the [Certification](https://www.okta.com/sites/default/files/Okta-Certification-Program-Handbook.pdf) Program Handbook does NOT apply to this maintenance exam. In addition, for this maintenance exam, in particular, exam takers will have a second shot. What this means is that you will be allowed to sit the exam twice for a one-time fee of 100 USD. If you pass the exam, you will not be allowed to retake it. However, if you fail the exam, you can request a voucher at [certification@okta.com](mailto:certification@okta.com) to re-sit the exam. If you fail for a second time, you will need to pay 100 USD to retake the exam for the third time.

- 
- orkflow
- 
- Web [Authentication](https://help.okta.com/en/prod/okta_help_CSH.htm#ext_MFA_U2F) (FIDO2)
- 
- 

## Topics Covered on the Exam

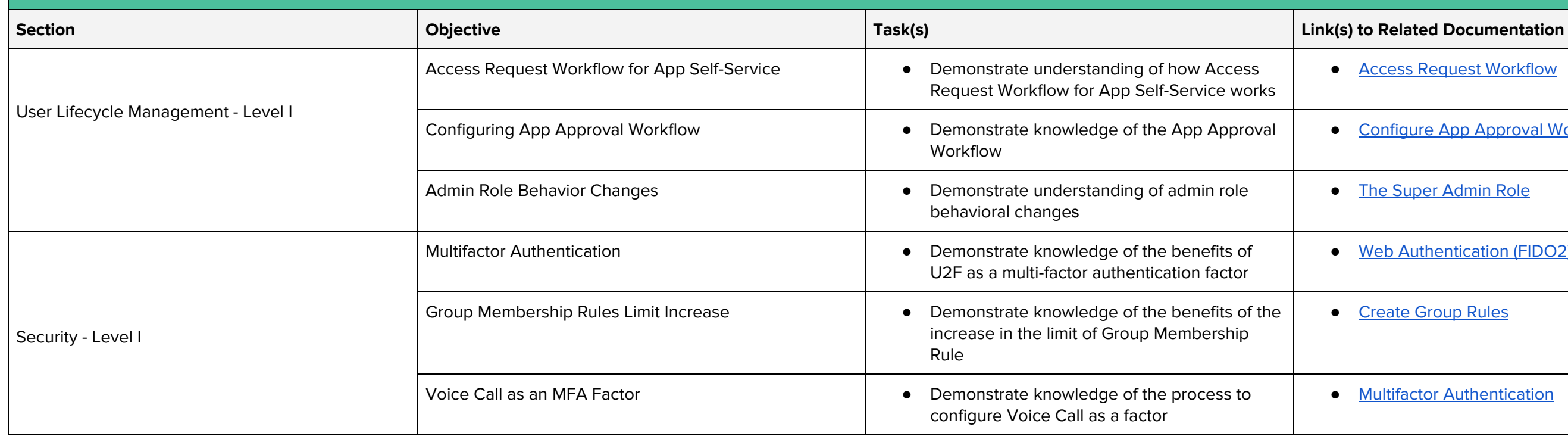

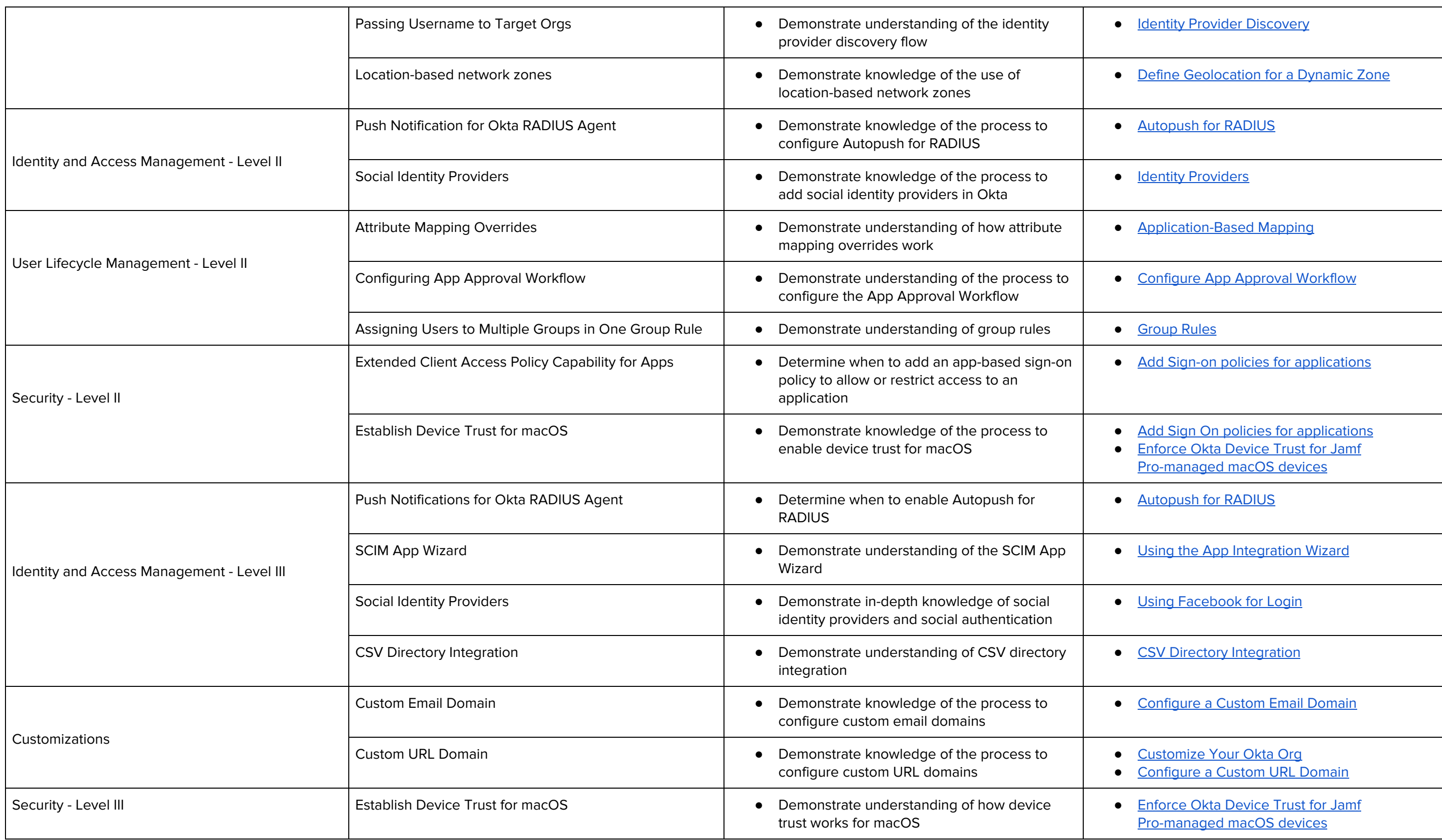

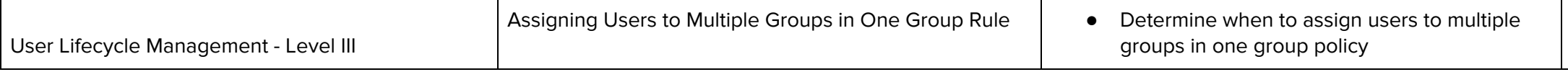

Register for your exam with **[Examity](https://prod.examity.com/OKTA/) now!** 

## ● [Group](https://help.okta.com/en/prod/okta_help_CSH.htm#ext_Group_Rules) Rules

## Troubleshooting Your Unproctored Certification Maintenance Exam

In the very rare event that your exam freezes or stops loading, kindly Refresh your Browser Window to correct the problem and resume your exam. Please note, refreshing your exam browser window will take you back to the Introductions Screen of the exam. However, all of your answers are retained, so once you click the Take Exam button again, your exam will resume where you left off. You will not lose any of your previous responses.